## **Hypotheses testing**

09.06.2022, Data Science (SpSe 2022): T16

**Prof. Dr. Claudius Gräbner-Radkowitsch**  Europa-University Flensburg, Department of Pluralist Economics [www.claudius-graebner.com](http://www.claudius-graebner.com) | [@ClaudiusGraebner](https://twitter.com/ClaudiusGrabner) | [claudius@claudius-graebner.com](mailto:claudius@claudius-graebner.com)

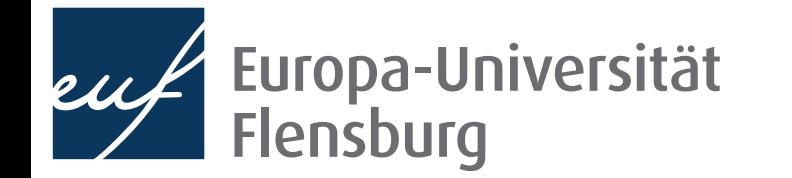

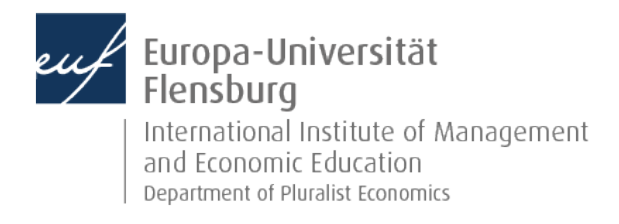

## Prologue:

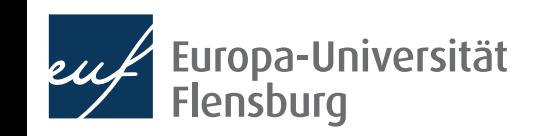

#### **Prologue Feedback and exercises**

- XX of you filled out the feedback survey. Main take-aways:
	- TBA
- What were the main problems with the exercises?

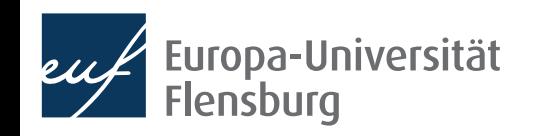

## **Learning Goals**

- Understand the idea behind hypothesis testing
- Learn how to implement the hypothesis testing in R using infer
- Understand the relation between p-values, statistical significance, and confidence intervals

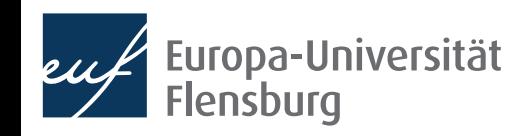

## Motivation

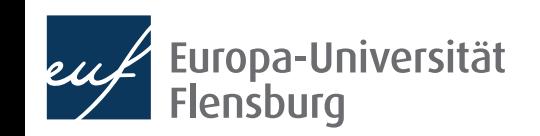

## **Motivation**

- We learned earlier that hypotheses and their test is an essential part of scientific progress
- We now learn how to test hypotheses quantitatively and how this relates to the idea of confidence intervals
- To this end, we will build directly on our knowledge about sampling
	- Hypothesis tests are meant to assess hypothesis using random samples
- To illustrate the idea we will start with an introductory example...
- ...then learn about the different steps of the hypothesis testing workflow....
- ...and then conclude with some remarks about interpreting hypothesis tests
- We will see numerous similarities to the computation of CI from last session

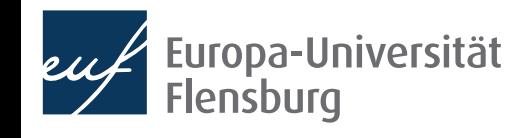

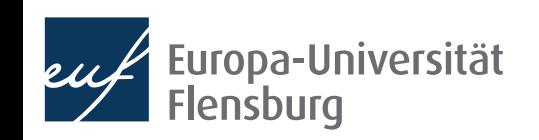

- Does gender affect promotion? A study from the 1970s...
- Bank directors were given resumes of either men and women and needed to decide whether the quality for a promotion
	- Catch: the resumes were completely identical except the name
- First step: descriptive analysis of the data

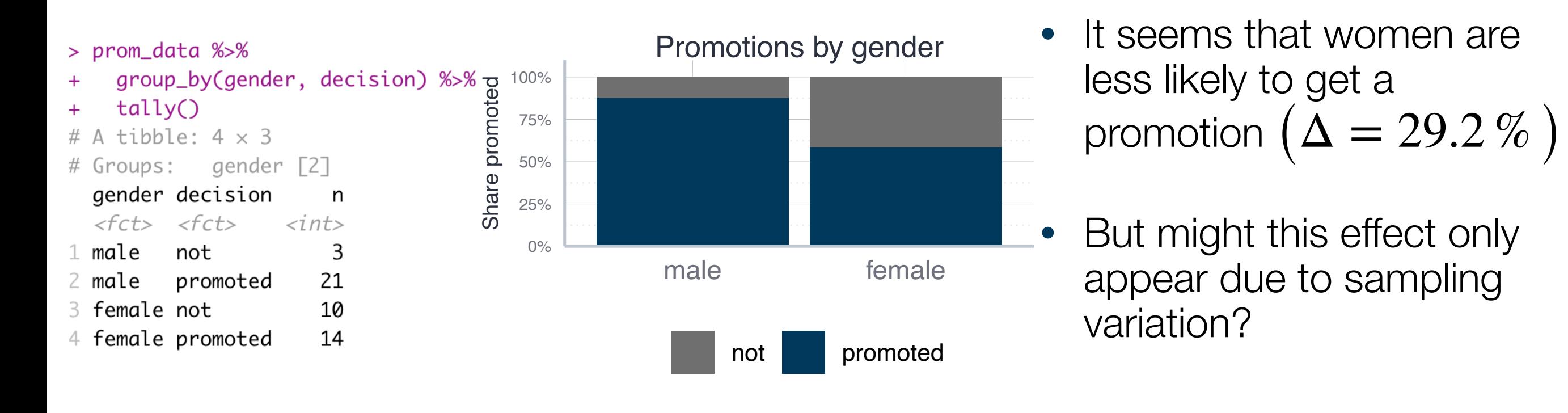

- When we ask whether the effect is due to sampling variation we are effectively asking the following:
	- Could it be that in reality there is no association between gender and promotion likelihood, but that we drew a sample in which this association exists?
- In other words: is it likely to draw as sample such as ours in a world without gender discrimination?
- Unfortunately, we can explore this possibility only via a computer experiment **&**

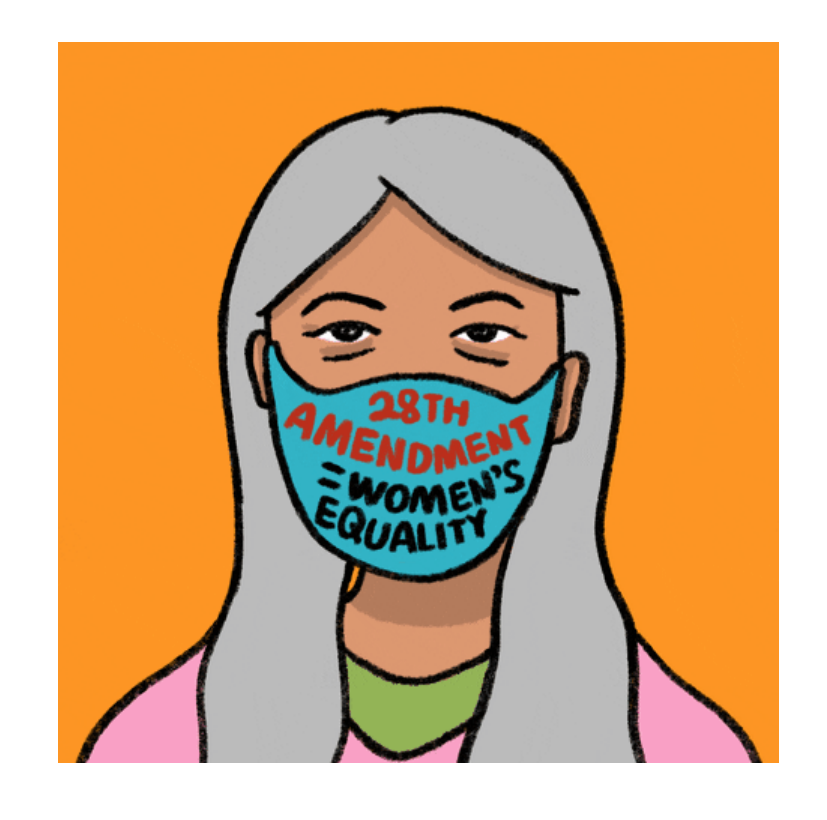

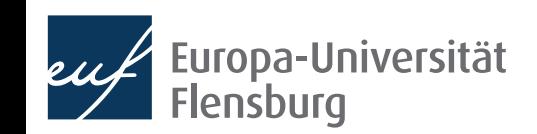

- What would be the association between gender and promotion likelihood in a world without gender discrimination?
	- Assume that not only gender has no association on promotions...
	- ...but also that no determinant of promotions is associated with gender
- Then there should be no association between gender and promotion!
- We could simulate this world by taking the promotion decision and reshuffling the gender variable across observations  $\rightarrow$  permutation

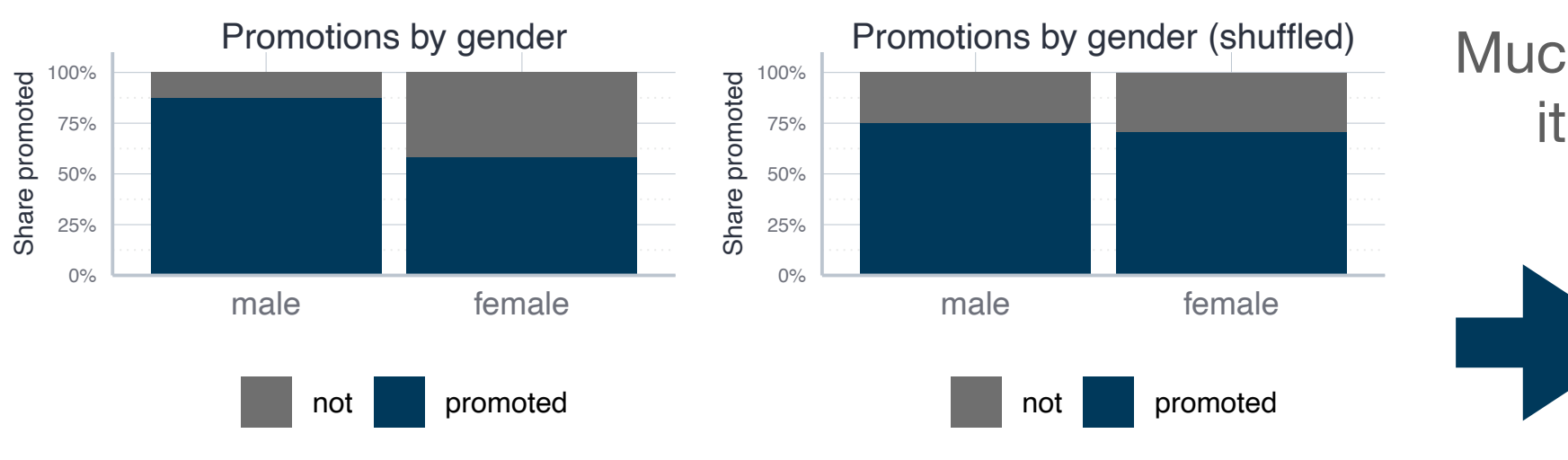

Promotions by gender (shuffled) Much less of a difference, but its still just one sample!

> Do many permutations and check how likely the original result would be  $\rightarrow$  permutation test

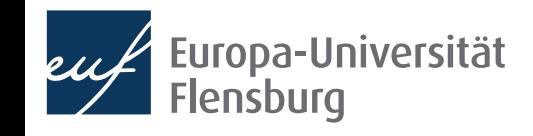

## **Exercise 1: an MCS or a fair promotion world**

- For a rigorous permutation test we need to do the following:
	- Reshuffle the gender category
	- Compute the difference between promotion rates for men and women
	- Repeat the process for 1000 times and visualise differences
- Then we can check how likely our original difference of 29.2 % would be in a world without gender discrimination

#### • Your turn:

• Take the code snippet on the right as a starting point and conduct an MCS as described above!

```
prom data shuffled <- prom data %>%
   dplyr::mutate(
     gender_shuffled = sample(gender)
    \frac{9}{2} %>%
     dplyr::group_by(
         gender_shuffled, decision) %>% 
     dplyr::tally() %>%
     dplyr::mutate(prop=prop.table(n))
```
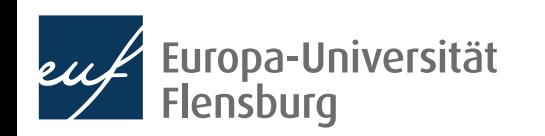

## **Exercise 1: an MCS or a fair promotion world**

- This experiments indicates that in a world without gender discrimination as defined above...
	- ...it would be *very unlikely* to get a sample as we did

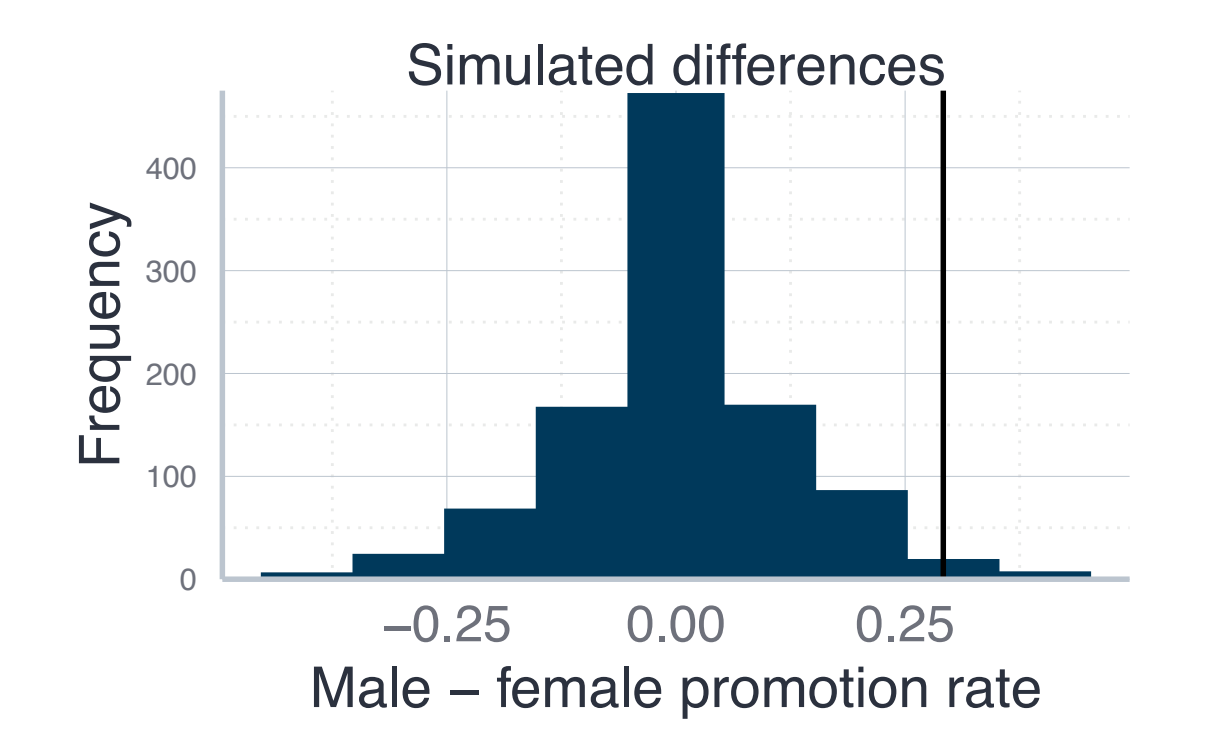

- Given this, it seems rather **implausible** that we are really living in a world without gender discrimination
- In other world: the hypothesis that there is no gender discrimination enjoys little evidence
- This is the fundamental idea behind hypothesis tests

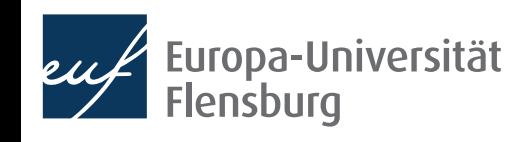

## **Summary and take-away from the example**

- We collected a sample on the promotions received by men and women
- We want to assess the hypothesis that men are more likely to get a promotion than women
- While more men than women received promotion in our sample, this is no conclusive evidence  $\rightarrow$  difference might be due to sampling variation
- We conducted a permutation test by computing the probability to draw our sample in a world in which men and women are equally likely to get promoted
- By simulating this process, we found out that it would have been extremely unlikely to draw a sample such as ours if there were no gender discrimination
- We concluded that the sample provides evidence for the existence of discrimination

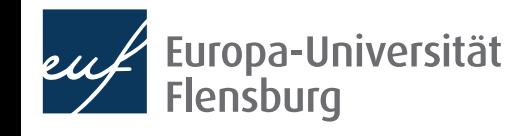

## Workflow for hypothesis testing

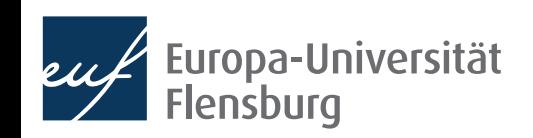

## **The workflow using** infer

- A more comprehensive workflow would make use of the package infer and is very similar to the one for computing confidence intervals:
	- 1. Specify the relevant variables using infer::specify()
	- 2. Explicate the underlying hypothesis using infer::hypothesize()
	- 3. Generate hypothetical data sets using infer::generate()
	- 4. Analyse the data sets and compute a null distribution using infer::calculate()
	- 5. Visualize and/or quantify the results
- We now go through all steps using the same example as above
	- Then we compare hypothesis testing and computing confidence intervals

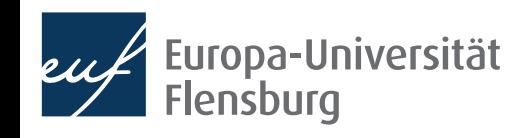

## **The workflow using** infer **1. Specify the relevant variables**

> head(prom\_data, 2) # A tibble:  $2 \times 3$ id decision gender  $\langle int \rangle$   $\langle fct \rangle$  $\langle fct \rangle$ 1 promoted male 1  $\mathcal{P}$ 2 promoted male

- At this stage we need to specify the variables of interest
	- In contrast to last session, we now have an explanatory variable:

```
prom_data %>%
              infer::specify(
Same notation \begin{bmatrix} \text{formula} = \text{decision} \\ \text{metric} \end{bmatrix} The explanatory variable
 success = "promoted"
        )
                                             The response variable
                                                               Value that counts as success
```
• The result is identical to the initial data set, except some meta data:

```
Response: decision (factor)
Explanatory: gender (factor)
# A tibble: 48 \times 2decision gender
    \langle fct \rangle \langle fct \rangle1 promoted male
 2 promoted male
```
### **The workflow using** infer **2. Explicate the underlying hypothesis**

- At this stage we explicate the hypothesis that we want to test
	- This hypothesis is called **Null hypothesis** and denoted  $H_0$
- This hypothesis determines the imagined world against which we compare our actually obtained sample  $\rightarrow$  a world without gender discrimination
	- Its standard to have the Null hypothesis referring to a situation where there is no effect, or a relationship is absent

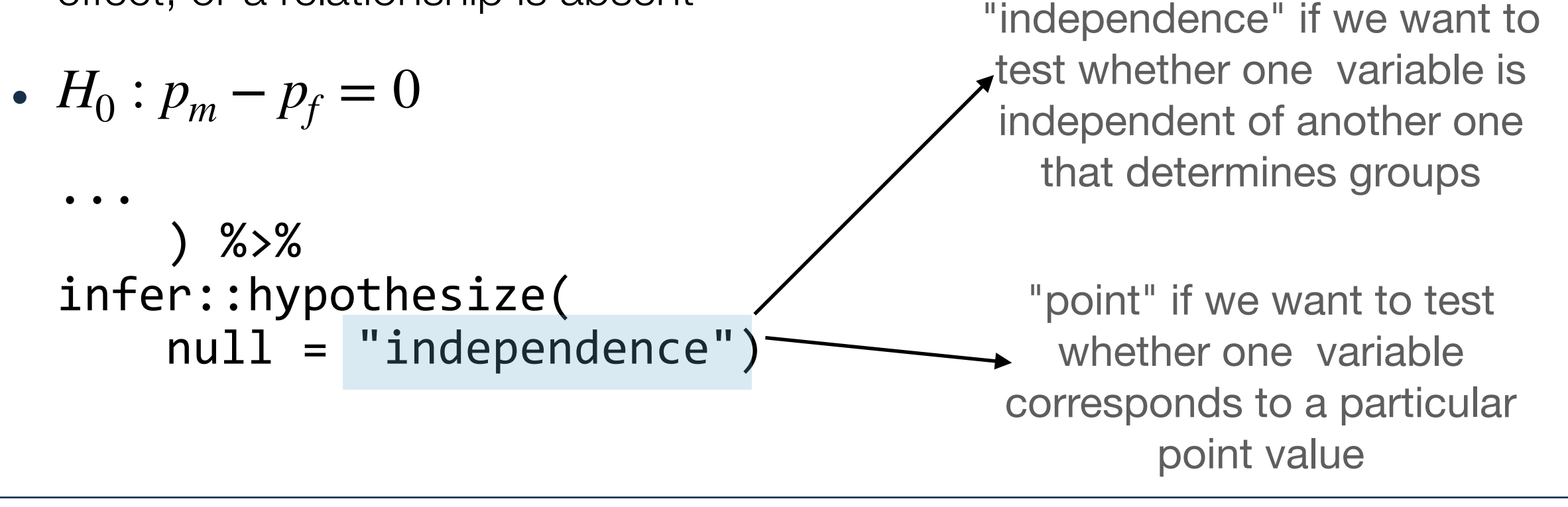

### **The workflow using** infer **3. Generate hypothetical data**

• We now generate hypothetical data as if  $H_0$  were true

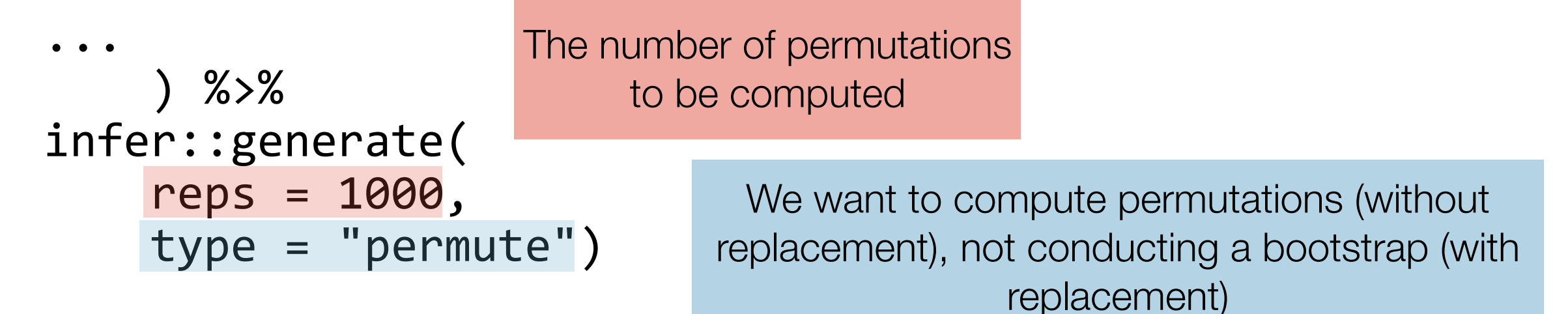

• This results in a new tibble with reps times  $n$  rows:

```
Response: decision (factor)
Explanatory: gender (factor)
Null Hypothesis: independence
# A tibble: 48,000 \times 3
# Groups: replicate [1,000]
   decision gender replicate
   <fct> <fct>
                        \langleint\rangle1 promoted male
                            1
 2 promoted male
                            1
```
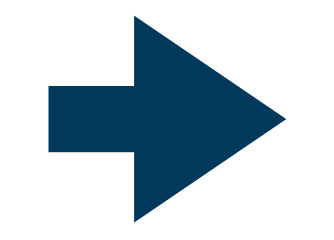

Now we need to analyse the 1000 samples!

## **The workflow using** infer

#### **4. Analyse the data and compute null distribution**

- For the 1000 iterations we need to compute the adequate summary statistic
	- This means we compute our **sample statistic**, which in the context of hypothesis testing is called a test statistic
	- The relevant test statistic is determined by the population statistic of interest
	- Here the latter is  $p_m p_f$ , so we need to compute  $\hat{p}_m \hat{p}_f$ : ̂

```
null distribution <- ...
    ) %>%
infer::calculate(
     stat = "diff in props", 
     order = c("male", "female")
)
```
The test statistic of interest (alternatives would be mean, median, prop, etc.)

> The order for subtraction (or comparable) operations

• This creates a distribution as if  $H_0$  were true  $\rightarrow$  **Null distribution** 

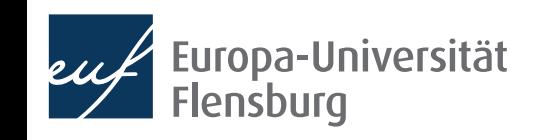

### **The workflow using** infer **5. Visualize and quantify the results**

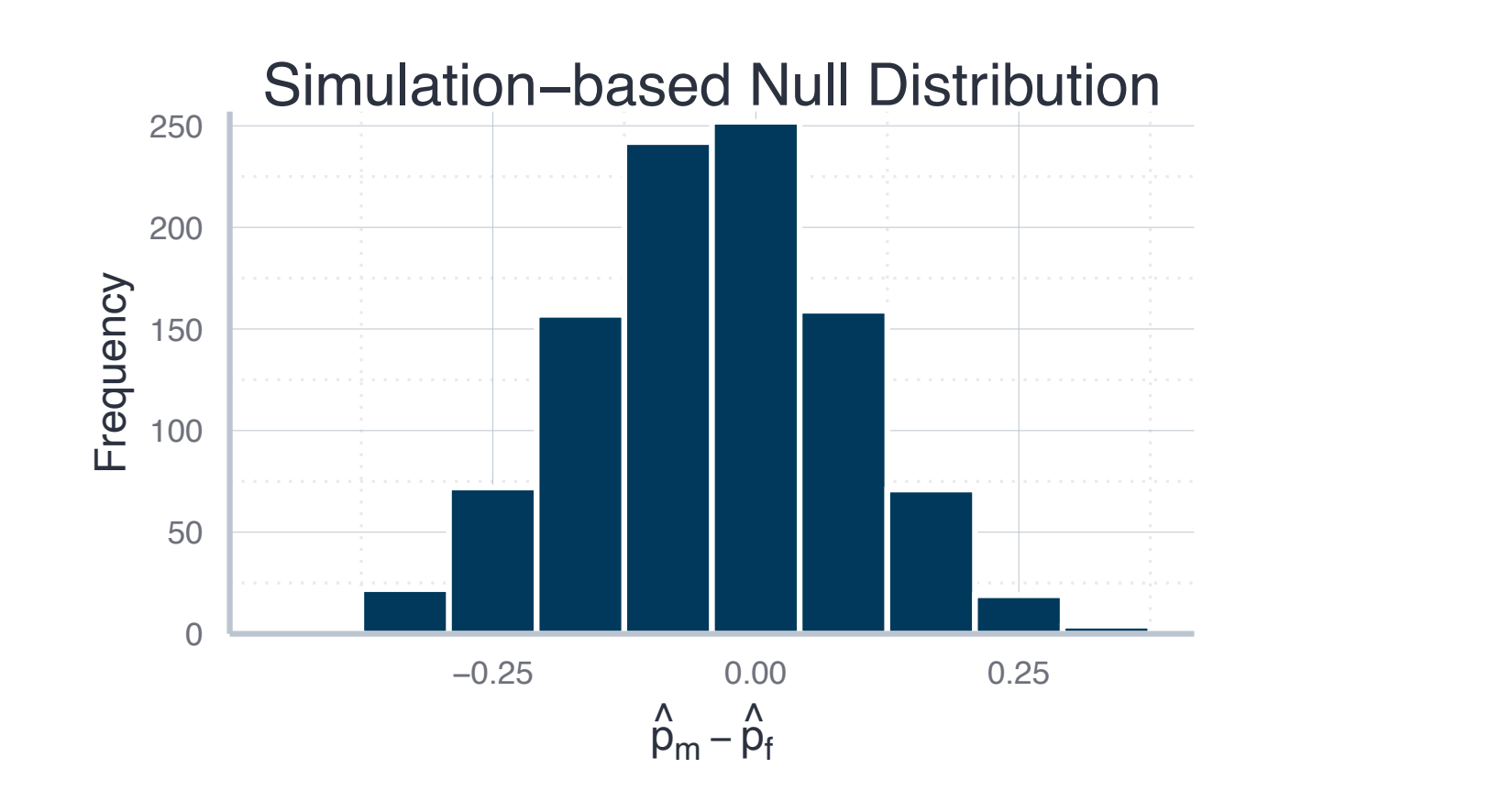

Response: decision (factor) Explanatory: gender (factor) Null Hypothesis: independence # A tibble:  $1,000 \times 2$ replicate stat  $\langle int \rangle$   $\langle db1 \rangle$  $1 - 0.0417$ 1  $\overline{2}$  $2 - 0.125$ 3 0.125 3 4 0.208 4

• Given this distribution, what is the probability to observe  $\hat{p}^{}_m - \hat{p}^{}_f = 0.292$ as in our actual sample?  $\rightarrow$  This probability is called the **p-value** ̂ **The Contract of Contract of Contract of Contract of Contract of Contract of Contract of Contract of Contract o** 

Probability to obtain a test statistic just as or more extreme than the actually observed test statistic, assuming  $H_0$  is true

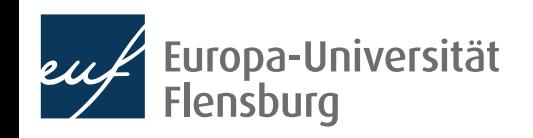

## **The workflow using** infer

#### **5. Visualize and quantify the results**

#### p-value

Probability to obtain a test statistic just as or more extreme than the actually observed test statistic, assuming  $H_0$  is true

```
null_distribution %>%
     infer::get_p_value(
        obs stat = 0.292,
         direction = "greater"
)
```
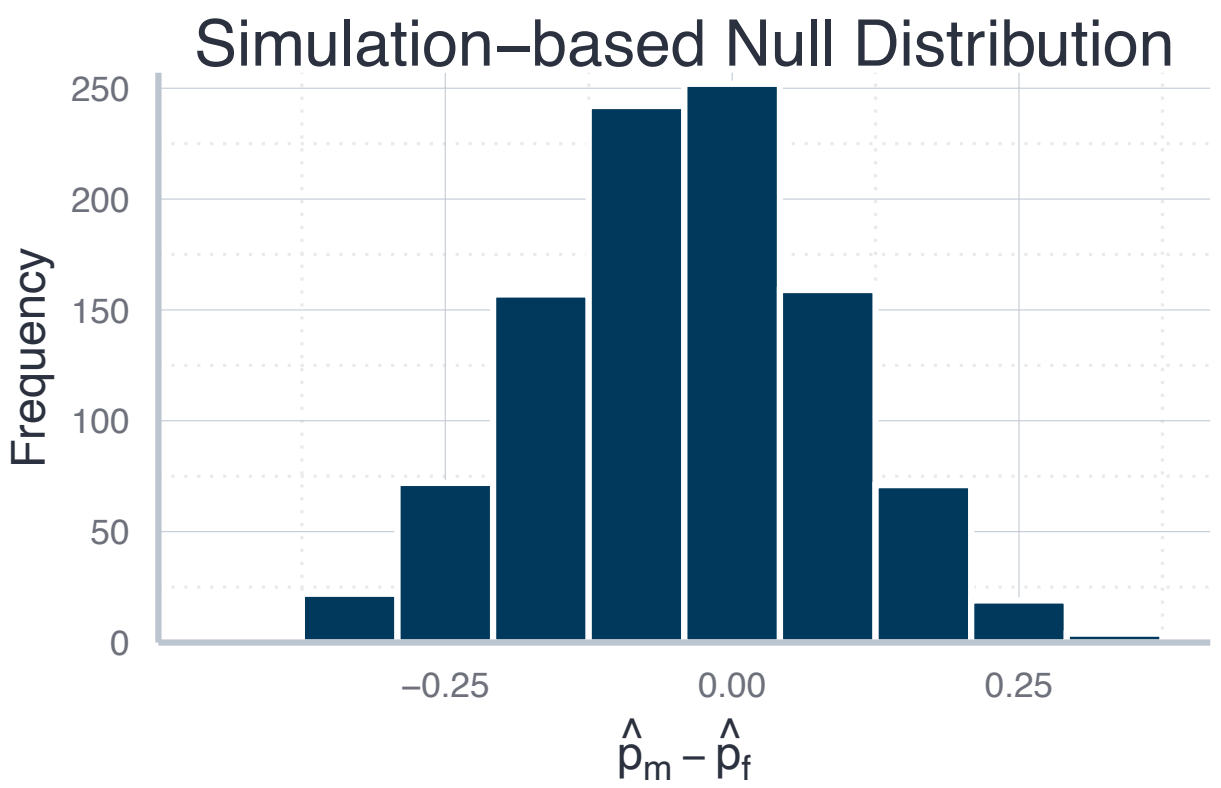

Depends on what we want to test  $H_0$  against; here whether  $\displaystyle{p_m}$ is greater than  $p_f^{}$  (alternative: "smaller" or "two-sided")

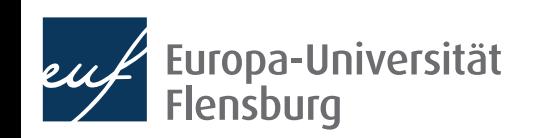

## **The workflow using** infer

#### **5. Visualize and quantify the results**

#### p-value

Probability to obtain a test statistic just as or more extreme than the actually observed test statistic, assuming  $H_0$  is true

```
null_distribution %>%
     infer::get_p_value(
        obs stat = 0.292,
         direction = "greater"
)
```
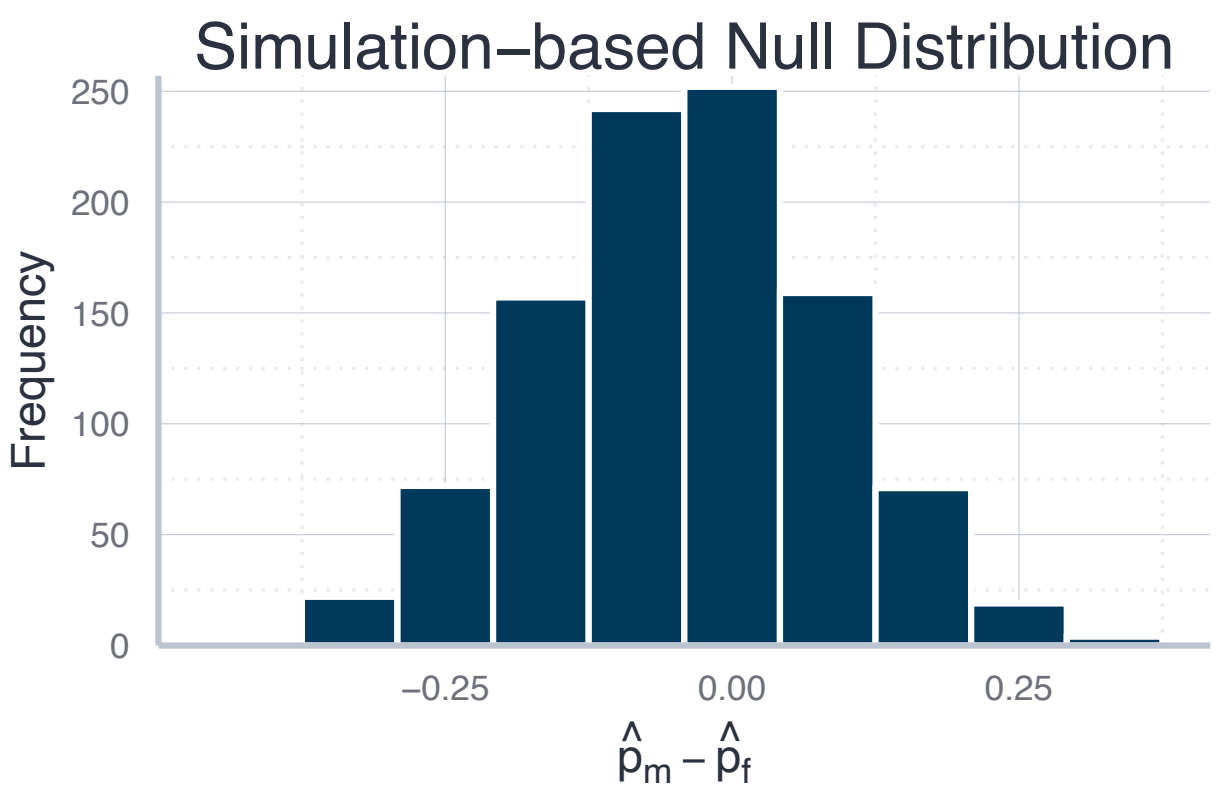

$$
p = 0.023 = 2.3\,\%
$$

If  $H_0$  were true, the probability to draw a sample with a test statistic of 0.292 or higher is 2.3%.

- Very small p-values suggest that  $H_0$  is quite implausible
	- We reject  $H_0$  when  $p$  is below a pre-specified threshold  $\alpha$  (the **significance level**)

## **P-Values and confidence intervals**

• You might have recognised that the syntax to compute p-values and confidence intervals is very similar:

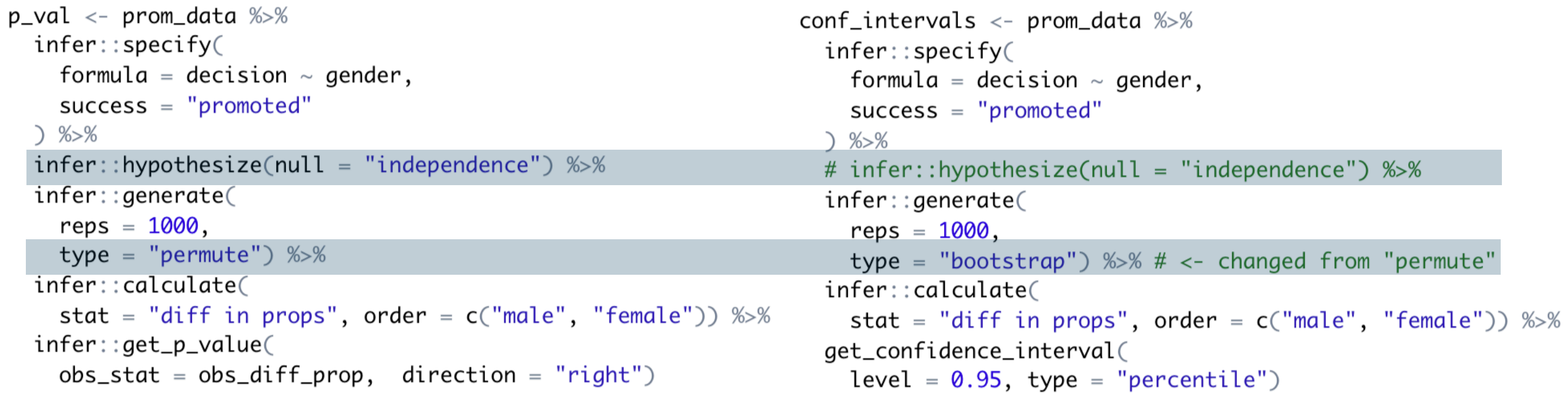

- In our case  $CI_{95\%} = \lfloor 0.042; 0.525 \rfloor$ , so we are 95% confident that the true value is contained in this interval
	- Then we would reject  $H_0$  :  $\hat{p}_m \hat{p}_f = 0$  since  $CI_{95\%}$  does not contain 0 ̂ ̂

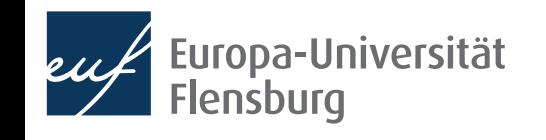

## **P-Values and confidence intervals**

- In our case  $CI_{95\%} = \lfloor 0.042; 0.525 \rfloor$ , so we are 95% confident that the true value is contained in this interval
	- Then we would reject  $H_0$  :  $\hat{p}_m \hat{p}_f = 0$  since  $CI_{95\%}$  does not contain 0 ̂ ̂
- This bridge between hypothesis testing with  $p$ -values and CI is the significance level:
	- If we set  $\alpha = 5\,\%$  , then we reject  $H_0$  when  $p < 0.05$
	- This corresponds to the situation in which  $0 \notin Cl_{95\%}$
- We set our significance level based on theoretical considerations and according to conventions  $\rightarrow$  usually 0.1%, 1%, 5% or 10%

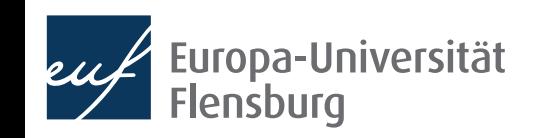

## Terminology

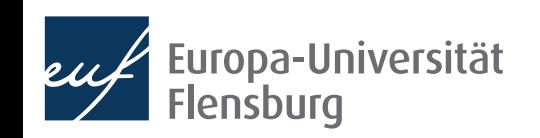

A hypothesis is a statement about an unknown population parameter.

A hypothesis test is a test that aims to distinguish between two hypotheses. A **null hypothesis**  $H_0$  of "no effect" or "no difference" and an alternative hypothesis  $H_1^{\vphantom{\dagger}}$ .  $H_1$  can refer to a **one-sided** or a **two-sided alternative**.

#### **Example: Studying bank promotions**

- Hypothesis: men get promoted more frequently than women
- $H_0: p_m p_f = 0$  and the one-sided alternative  $H_1: p_m p_f > 0$
- $\bullet$  If we chose a two-sided alternative we had  $H_1: p_m-p_f\neq 0$

A test statistic is sample statistic used for hypothesis testing.

The **observed test statistic** is the sample statistic computed from our actually obtained sample.

#### **Example: Studying bank promotions**

- Observed test statistic: the difference  $\hat{p}^{}_m \hat{p}^{}_f = 29.2\,\%$  as computed from our sample with  $n=48$ ̂ **T**
- Test statistic: The difference  $\hat{p}^{}_m \hat{p}^{}_f$  (but from the actual sample, or one of the re-samples) ̂ ̂

A **Null distribution** is the sampling distribution of the test statistic under  $H_0$ .

This means it is a **hypothetical distribution** that is not informed by empirical observation.

It gives information about how the test statistic would vary due to sampling variation **if**  $H_0$  **was true.** 

- **Example: Studying bank promotions** 
	- The Null distribution was obtained by generating 1000 permutations from the original sample...
	- ...and computing the test statistic for each sample

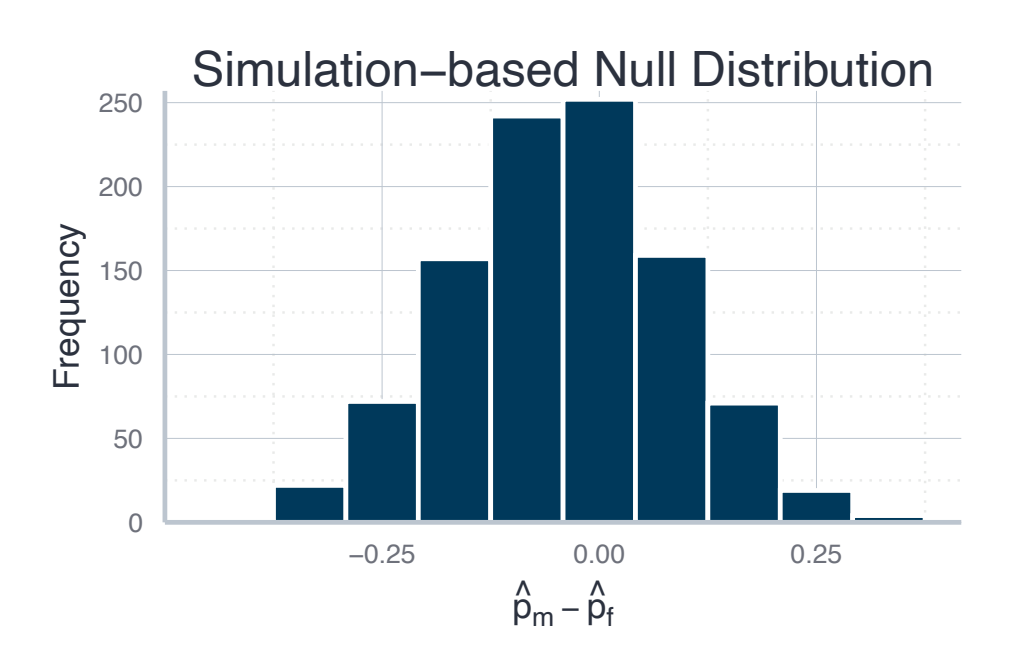

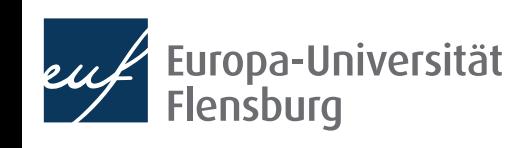

The **p-value** is the probability to obtain a test statistic just as or more extreme than the actually observed test statistic, if  $H_0$  was true. The size of the p-value depends on the formulation of  $H_1$  as one-sided or two-sided.

It could be interpreted as a **measure of surprise**: the smaller  $p$ , the more surprised we were to observe a test statistic.

#### **Example: Studying bank promotions**

• The probability to observe the difference  $\hat{p}^{}_{m} - \hat{p}^{}_{f} = 29.2 \, \%$  as computed from our actual sample was  $p=1.5\,\%$ ̂ ̂

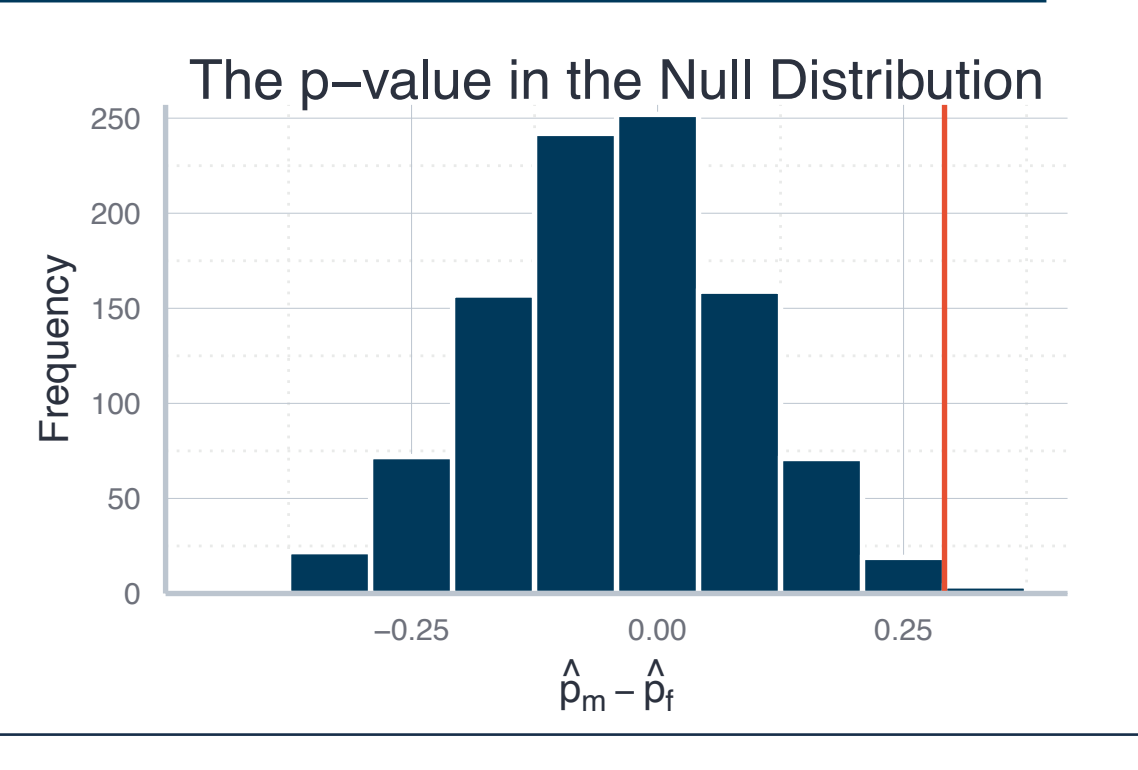

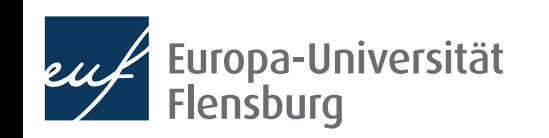

The **p-value** is the probability to obtain a test statistic just as or more extreme than the actually observed test statistic, if  $H_0$  was true.

The significance level  $\alpha$  is a threshold that should be set before conducting the test. If the  $p$ -value falls below the level  $\alpha$  one should reject  $H_0$ , if not, one speaks about "failing to reject  $H_0$ " (not: accept  $H_0$ ).

#### **Example: Studying bank promotions**

• The p-value was  $0.015$ . Thus, we would reject  $H_0$  for the commonly used significance level 0.1 and 0.05, but not 0.01 and 0.001

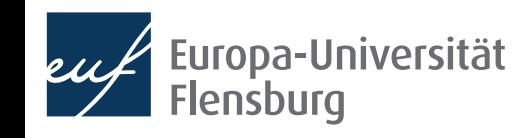

## **A birds eye view on hypothesis tests**

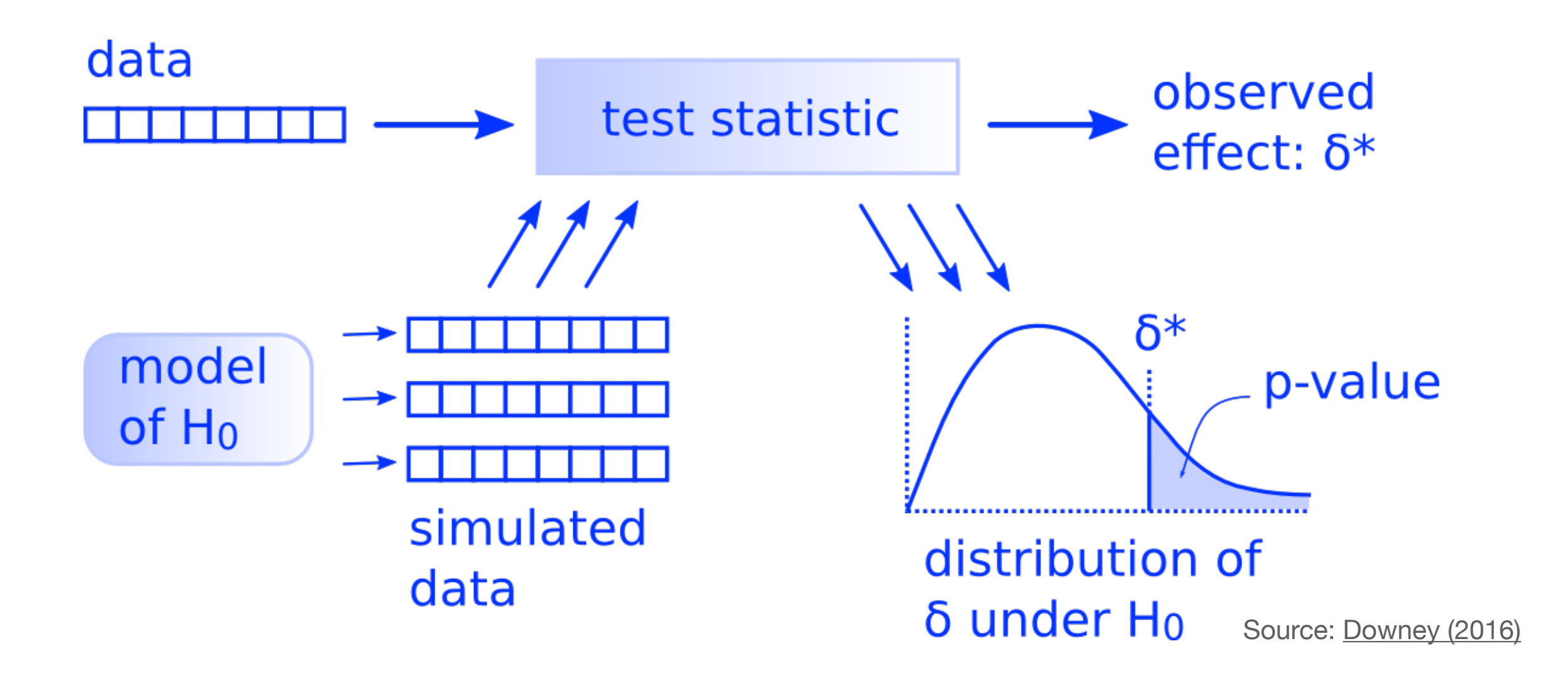

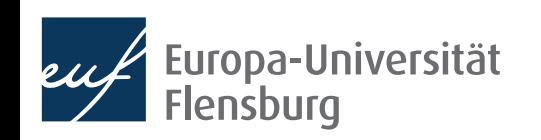

### **Exercise 2:**

- In the previous session, you computed a confidence intervals for the average height of EUF students using the data set
- Now we want to test the hypothesis that men and women differ in their height

• 
$$
H_0: \mu_m - \mu_f = 0, H_1: \mu_m - \mu_f \neq 0
$$

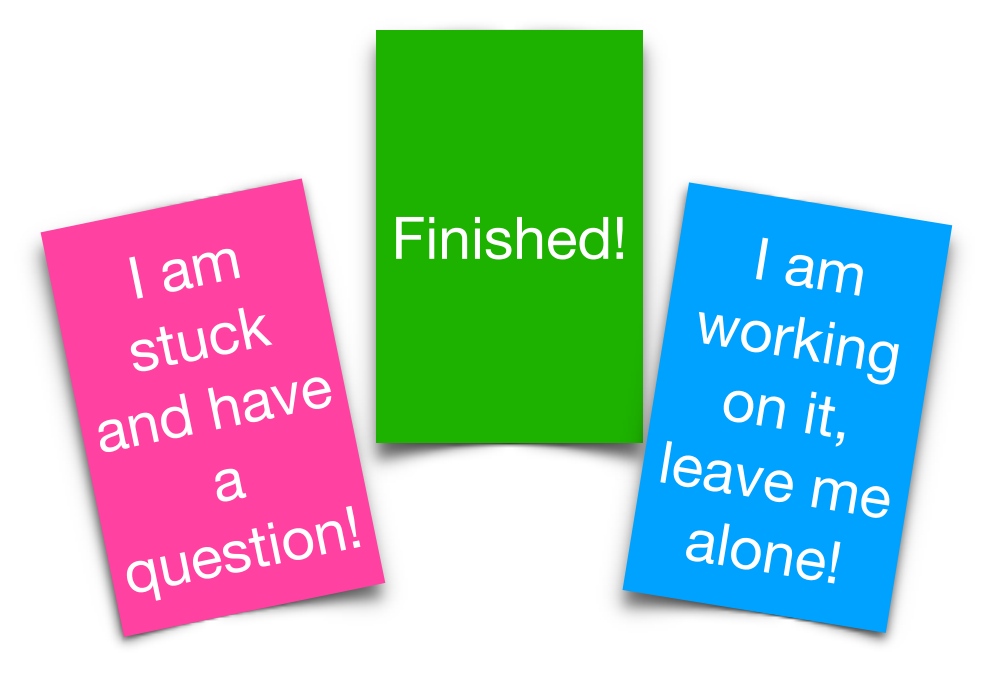

- Compute the p-value using the workflow described above. For which confidence level can you reject  $H_0?$
- Also compute the p-value when  $H_1: \mu_m \mu_f > 0$ ; how do the two pvalues differ?

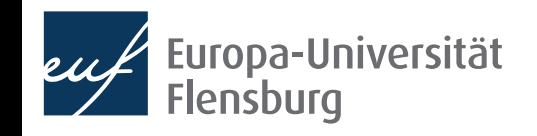

# Interpreting p-values

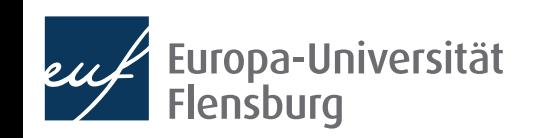

## **On the interpretation of p-values**

- Before starting to implement a hypothesis test we should set *α*
	- But based on what should this decision be made?
- To answer this question, consider the two possible outcomes:

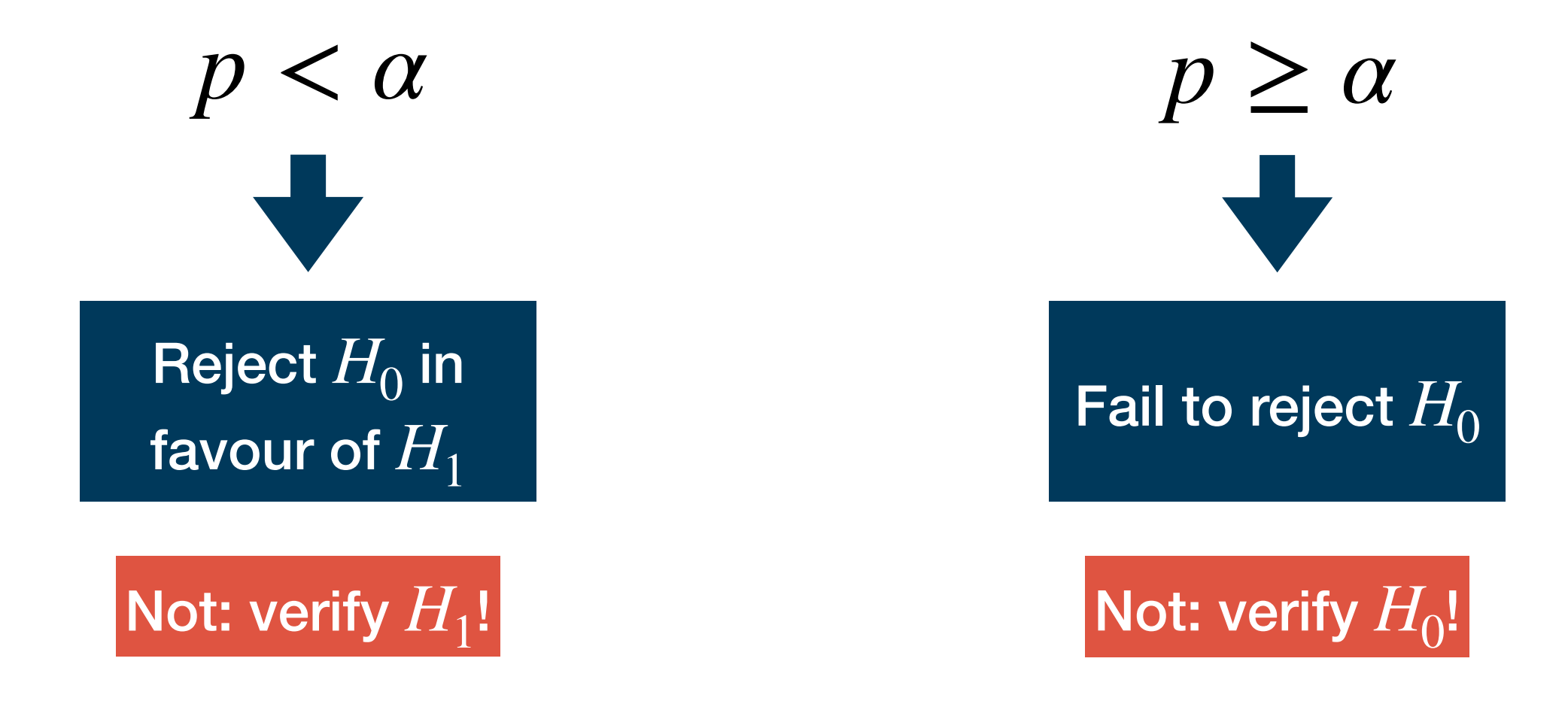

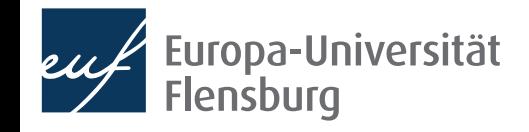

## **On the interpretation of p-values**

Based on these considerations, a number of things could go wrong

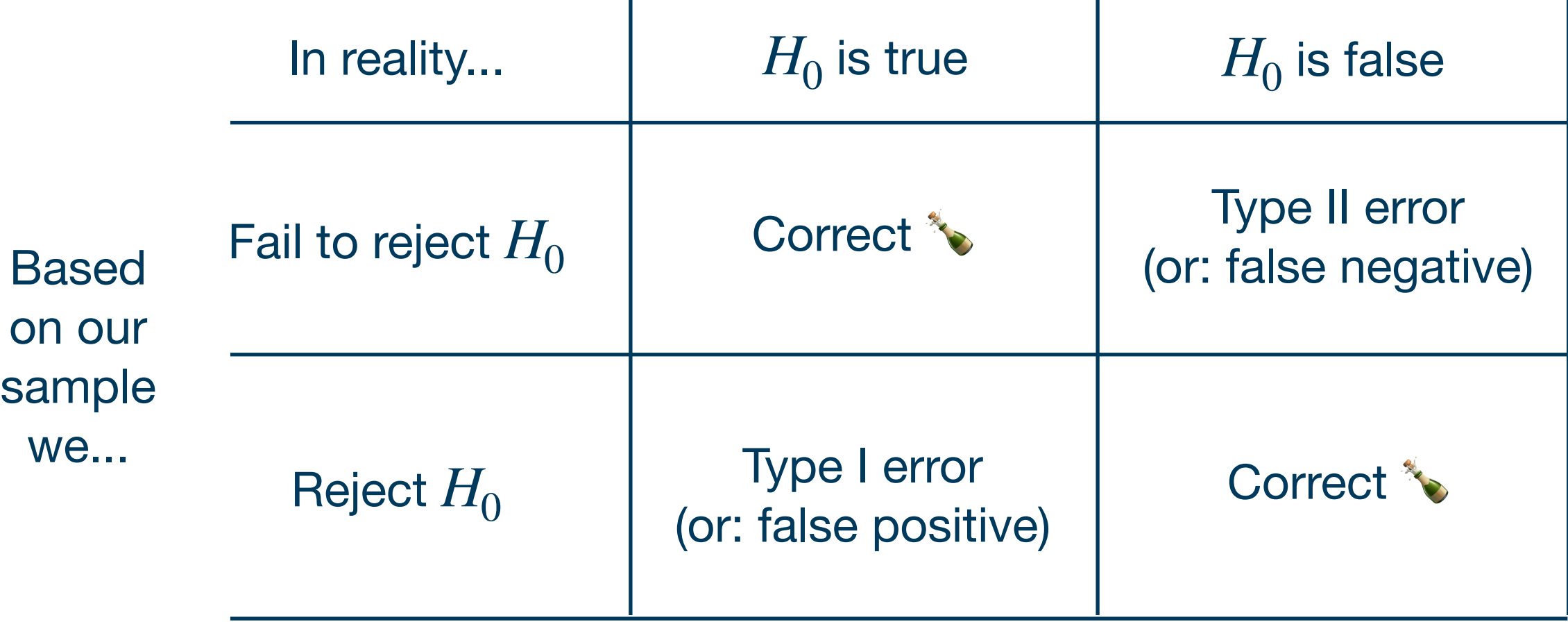

• We choose  $\alpha$  by deciding on the **acceptable risk for a Type-I-error** 

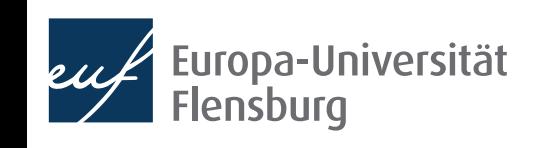

## **On the interpretation of p-values**

- With  $\alpha$  we set the probability for a Type-I-error explicitly
	- $\bullet$   $\alpha$  is the significance level of the test
- The probability for a Type-II-error is denoted by *β*
	- $1-\beta$  is the power of the test
- When  $\alpha$  goes down, so does  $1 \beta \rightarrow$  Trade-off between errors
- The conservative scientific culture tends to prioritise avoiding Type-I-errors
- A final word of caution: p-values are often misused in scientific and public communication
	- As **[Ismay & Kim \(2022\)](https://moderndive.com/9-hypothesis-testing.html#problems-with-p-values)** I tend to agree that confidence intervals are usually a better way for communicating your results

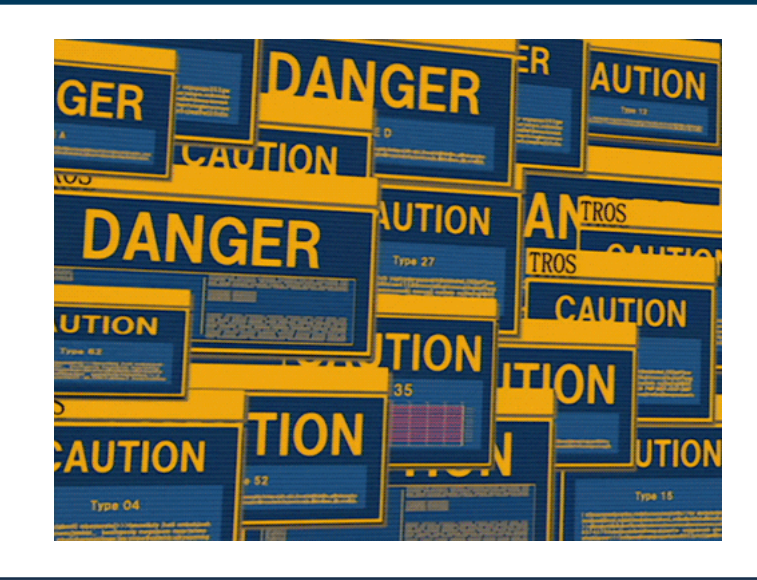

# Summary & outlook

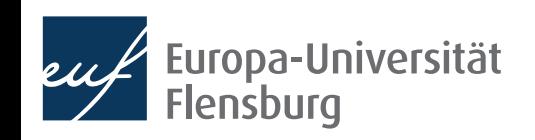

## **Summary**

- Vantage point: hypotheses and their test is an essential part of **scientific** progress
- We learned how to conduct a hypothesis test in R using infer
	- Formulate your Null hypothesis  $H_0$  and alternative hypothesis  $H_1$
	- Obtain a random sample from which you compute a test statistic
	- Generate a null distribution, which corresponds to the sampling distribution of the test statistic *if*  $H_0$  *was true*
	- Assess the likelihood of the actual sample occurring under this setting: p-value
	- If the p-value is below the significance level of our test, reject it
- The process was syntactically similar to the computation of confidence intervals

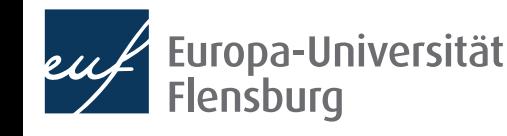

## **Outlook**

- Next session we will return to the method of regression analysis
	- Using the concepts of sampling theory and hypothesis testing we can qualify our regression results more precisely
	- We learn how to assess the adequateness of the regression assumptions
- We use the linear regression models for the purpose of prediction and explanation

#### Tasks until next week:

- Fill in the quick feedback survey on Moodle
- Read the tutorials and lecture notes posted on the course page
- 3. Do the exercises provided on the course page and discuss problems and difficulties via the Moodle forum

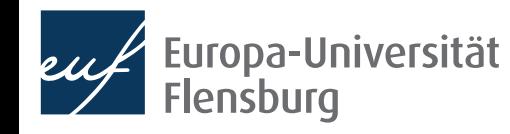